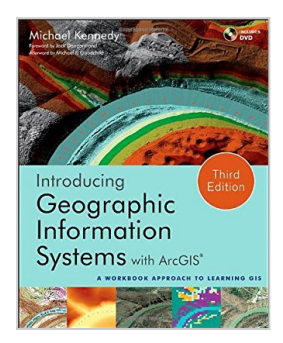

# **Introducing Geographic Information Systems with ArcGIS: A Workbook Approach to Learning GIS**

By Michael D. Kennedy

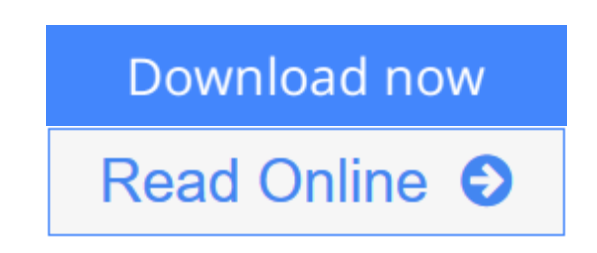

**Introducing Geographic Information Systems with ArcGIS: A Workbook Approach to Learning GIS** By Michael D. Kennedy

### **An integrated approach that combines essential GIS background with a practical workbook on applying the principles in ArcGIS 10.0 and 10.1**

*Introducing Geographic Information Systems with ArcGIS*integrates a broad introduction to GIS with a software-specific workbook for Esri's ArcGIS. Where most courses make do using two separate texts, one covering GIS and another the software, this book enables students and instructors to use a single text with an integrated approach covering both in one volume with a common vocabulary and instructional style.

This revised edition focuses on the latest software updates—ArcGIS 10.0 and 10.1. In addition to its already successful coverage, the book allows students to experience publishing maps on the Internet through new exercises, and introduces the idea of programming in the language Esri has chosen for applications (i.e., Python). A DVD is packaged with the book, as in prior editions, containing data for working out all of the exercises.

This complete, user-friendly coursebook:

- Is updated for the latest ArcGIS releases—ArcGIS 10.0 and 10.1
- Introduces the central concepts of GIS and topics needed to understand spatial information analysis
- Provides a considerable ability to operate important tools in ArcGIS
- Demonstrates new capabilities of ArcGIS 10.0 and 10.1
- Provides a basis for the advanced study of GIS and the study of the newly emerging field of GIScience

*Introducing Geographic Information Systems with ArcGIS, Third Edition* is the ideal guide for undergraduate students taking courses such as Introduction to GIS, Fundamentals of GIS, and Introduction to ArcGIS Desktop. It is also an important guide for professionals looking to update their skills for ArcGIS 10.0 and 10.1.

**[Download](http://mbooknom.men/go/best.php?id=1118159802)** [Introducing Geographic Information Systems with Ar ...pdf](http://mbooknom.men/go/best.php?id=1118159802)

**[Read Online](http://mbooknom.men/go/best.php?id=1118159802)** [Introducing Geographic Information Systems with ...pdf](http://mbooknom.men/go/best.php?id=1118159802)

# **Introducing Geographic Information Systems with ArcGIS: A Workbook Approach to Learning GIS**

By Michael D. Kennedy

**Introducing Geographic Information Systems with ArcGIS: A Workbook Approach to Learning GIS** By Michael D. Kennedy

## **An integrated approach that combines essential GIS background with a practical workbook on applying the principles in ArcGIS 10.0 and 10.1**

*Introducing Geographic Information Systems with ArcGIS*integrates a broad introduction to GIS with a software-specific workbook for Esri's ArcGIS. Where most courses make do using two separate texts, one covering GIS and another the software, this book enables students and instructors to use a single text with an integrated approach covering both in one volume with a common vocabulary and instructional style.

This revised edition focuses on the latest software updates—ArcGIS 10.0 and 10.1. In addition to its already successful coverage, the book allows students to experience publishing maps on the Internet through new exercises, and introduces the idea of programming in the language Esri has chosen for applications (i.e., Python). A DVD is packaged with the book, as in prior editions, containing data for working out all of the exercises.

This complete, user-friendly coursebook:

- Is updated for the latest ArcGIS releases—ArcGIS 10.0 and 10.1
- Introduces the central concepts of GIS and topics needed to understand spatial information analysis
- Provides a considerable ability to operate important tools in ArcGIS
- Demonstrates new capabilities of ArcGIS 10.0 and 10.1
- Provides a basis for the advanced study of GIS and the study of the newly emerging field of GIScience

*Introducing Geographic Information Systems with ArcGIS, Third Edition* is the ideal guide for undergraduate students taking courses such as Introduction to GIS, Fundamentals of GIS, and Introduction to ArcGIS Desktop. It is also an important guide for professionals looking to update their skills for ArcGIS 10.0 and 10.1.

## **Introducing Geographic Information Systems with ArcGIS: A Workbook Approach to Learning GIS By Michael D. Kennedy Bibliography**

- Sales Rank: #1228455 in Books
- Published on: 2013-04-15
- Original language: English
- Number of items: 1
- Dimensions:  $9.30''$  h x  $1.32''$  w x  $7.60''$  l,  $2.51$  pounds
- Binding: Paperback
- $\cdot$  672 pages

**[Download](http://mbooknom.men/go/best.php?id=1118159802)** [Introducing Geographic Information Systems with Ar ...pdf](http://mbooknom.men/go/best.php?id=1118159802)

**[Read Online](http://mbooknom.men/go/best.php?id=1118159802)** [Introducing Geographic Information Systems with ...pdf](http://mbooknom.men/go/best.php?id=1118159802)

## **Editorial Review**

From the Back Cover

### **An integrated approach that combines essential GIS background with a practical workbook on applying the principles in ArcGIS 10.0 and 10.1**

*Introducing Geographic Information Systems with ArcGIS*integrates a broad introduction to GIS with a software-specific workbook for Esri's ArcGIS. Where most courses make do using two separate texts, one covering GIS and another the software, this book enables students and instructors to use a single text with an integrated approach covering both in one volume with a common vocabulary and instructional style.

This revised edition focuses on the latest software updates—ArcGIS 10.0 and 10.1. In addition to its already successful coverage, the book allows students to experience publishing maps on the Internet through new exercises, and introduces the idea of programming in the language Esri has chosen for applications (i.e., Python). A DVD is packaged with the book, as in prior editions, containing data for working out all of the exercises.

This complete, user-friendly coursebook:

- Is updated for the latest ArcGIS releases—ArcGIS 10.0 and 10.1
- Introduces the central concepts of GIS and topics needed to understand spatial information analysis
- Provides a considerable ability to operate important tools in ArcGIS
- Demonstrates new capabilities of ArcGIS 10.0 and 10.1
- Provides a basis for the advanced study of GIS and the study of the newly emerging field of GIScience

*Introducing Geographic Information Systems with ArcGIS, Third Edition* is the ideal guide for undergraduate students taking courses such as Introduction to GIS, Fundamentals of GIS, and Introduction to ArcGIS Desktop. It is also an important guide for professionals looking to update their skills for ArcGIS 10.0 and 10.1.

#### About the Author

**MICHAEL KENNEDY, AICP,** is an Associate Professor Emeritus of Geography at the University of Kentucky. He is the author of *The Global Positioning System and ArcGIS, Third Edition*, as well as books on Fortran, Pascal, and PL/One. He has presented papers on GIS analysis quality control at Esri User Conferences and is a member of the American Institute of Certified Planners, the Association of American Geographers, and the American Planning Association.

### **Users Review**

#### **From reader reviews:**

#### **Carolina Jones:**

Book is to be different per grade. Book for children until eventually adult are different content. As you may

know that book is very important for all of us. The book Introducing Geographic Information Systems with ArcGIS: A Workbook Approach to Learning GIS had been making you to know about other knowledge and of course you can take more information. It is quite advantages for you. The reserve Introducing Geographic Information Systems with ArcGIS: A Workbook Approach to Learning GIS is not only giving you far more new information but also to get your friend when you truly feel bored. You can spend your spend time to read your book. Try to make relationship together with the book Introducing Geographic Information Systems with ArcGIS: A Workbook Approach to Learning GIS. You never experience lose out for everything if you read some books.

#### **Amy Davis:**

Now a day individuals who Living in the era exactly where everything reachable by match the internet and the resources in it can be true or not need people to be aware of each info they get. How individuals to be smart in having any information nowadays? Of course the answer then is reading a book. Looking at a book can help persons out of this uncertainty Information particularly this Introducing Geographic Information Systems with ArcGIS: A Workbook Approach to Learning GIS book since this book offers you rich information and knowledge. Of course the data in this book hundred % guarantees there is no doubt in it as you know.

#### **Jennifer Case:**

The book untitled Introducing Geographic Information Systems with ArcGIS: A Workbook Approach to Learning GIS contain a lot of information on the idea. The writer explains her idea with easy technique. The language is very clear and understandable all the people, so do not worry, you can easy to read that. The book was compiled by famous author. The author brings you in the new age of literary works. You can read this book because you can please read on your smart phone, or device, so you can read the book within anywhere and anytime. In a situation you wish to purchase the e-book, you can start their official web-site and order it. Have a nice go through.

#### **John Edwards:**

As we know that book is essential thing to add our knowledge for everything. By a book we can know everything you want. A book is a range of written, printed, illustrated or even blank sheet. Every year was exactly added. This publication Introducing Geographic Information Systems with ArcGIS: A Workbook Approach to Learning GIS was filled regarding science. Spend your spare time to add your knowledge about your scientific disciplines competence. Some people has distinct feel when they reading any book. If you know how big advantage of a book, you can sense enjoy to read a publication. In the modern era like right now, many ways to get book that you simply wanted.

## **Download and Read Online Introducing Geographic Information**

**Systems with ArcGIS: A Workbook Approach to Learning GIS By Michael D. Kennedy #WQ0EJGK9SF1**

## **Read Introducing Geographic Information Systems with ArcGIS: A Workbook Approach to Learning GIS By Michael D. Kennedy for online ebook**

Introducing Geographic Information Systems with ArcGIS: A Workbook Approach to Learning GIS By Michael D. Kennedy Free PDF d0wnl0ad, audio books, books to read, good books to read, cheap books, good books, online books, books online, book reviews epub, read books online, books to read online, online library, greatbooks to read, PDF best books to read, top books to read Introducing Geographic Information Systems with ArcGIS: A Workbook Approach to Learning GIS By Michael D. Kennedy books to read online.

## **Online Introducing Geographic Information Systems with ArcGIS: A Workbook Approach to Learning GIS By Michael D. Kennedy ebook PDF download**

**Introducing Geographic Information Systems with ArcGIS: A Workbook Approach to Learning GIS By Michael D. Kennedy Doc**

**Introducing Geographic Information Systems with ArcGIS: A Workbook Approach to Learning GIS By Michael D. Kennedy Mobipocket**

**Introducing Geographic Information Systems with ArcGIS: A Workbook Approach to Learning GIS By Michael D. Kennedy EPub**

**WQ0EJGK9SF1: Introducing Geographic Information Systems with ArcGIS: A Workbook Approach to Learning GIS By Michael D. Kennedy**